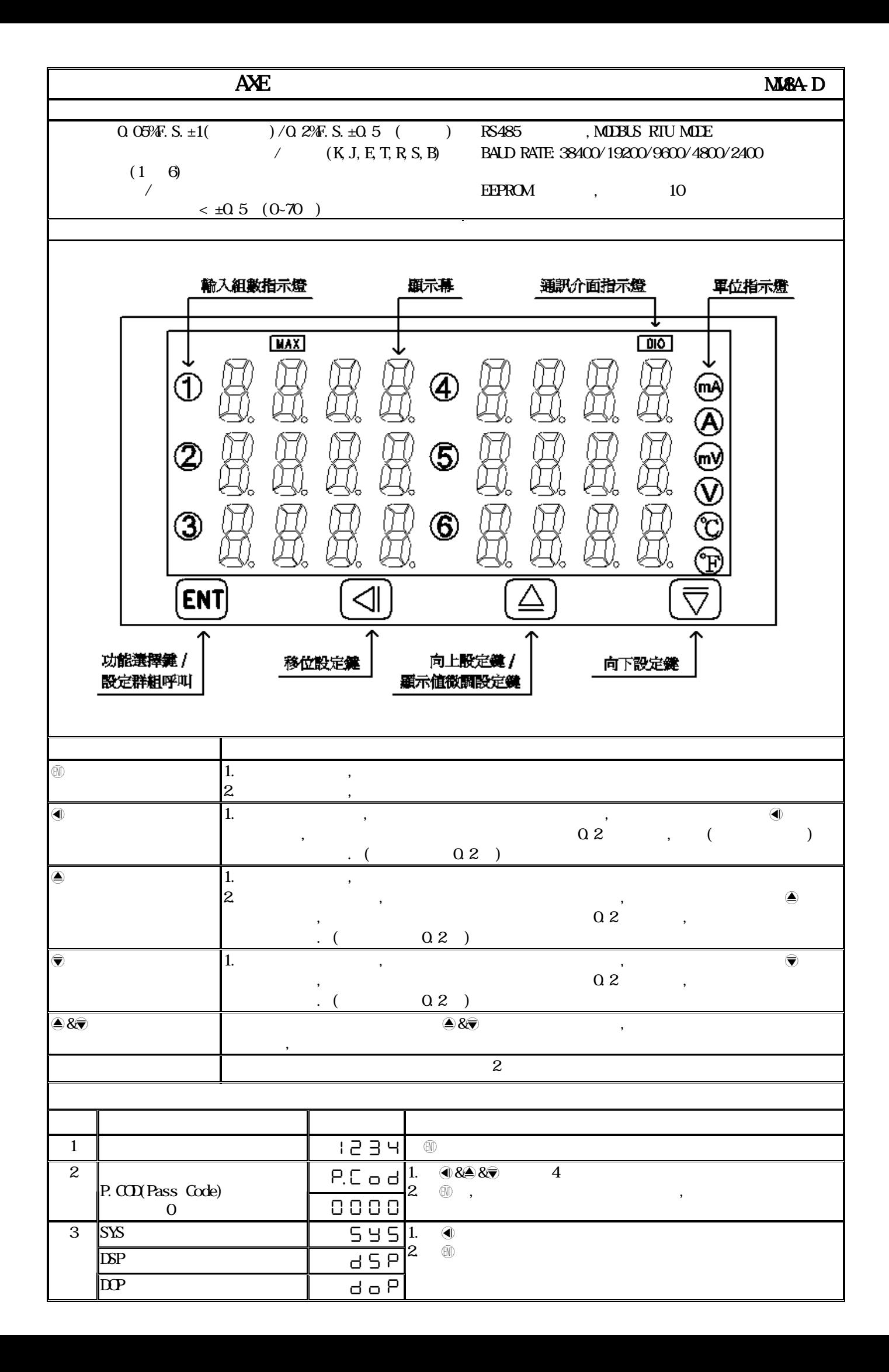

![](_page_1_Picture_391.jpeg)

![](_page_2_Picture_403.jpeg)

![](_page_3_Picture_254.jpeg)

![](_page_3_Picture_255.jpeg)

## MM8A-D Modbus RTU Mode Protocol Address Map

 $16\text{Bi}$  t ,  $8000$ -7FFF(-32768-32767)

![](_page_4_Picture_178.jpeg)